# <span id="page-0-0"></span>Décision automatique de relations inductives pour SMTCoq

Louise Dubois de Prisque

Université Paris-Saclay, Laboratoire Méthodes Formelles, INRIA

## 2 Février 2024 Journée Francophone des Langages Applicatifs

Louise Dubois de Prisque **[Relations inductives](#page-36-0)** Julie 1 / 18

# <span id="page-1-0"></span>Table des matières

### **[Introduction](#page-1-0)**

- **O** Décortiquons le titre !
- [Motivations par l'exemple](#page-7-0)
- **[Contribution](#page-11-0)**

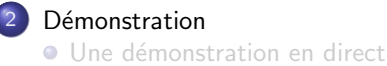

### Implémentation de Decide

- [Sur un exemple](#page-20-0)
- $\bullet$  Récapitulatif des étapes

### Intégration dans SMTCoq et Sniper

- $\bullet$  Explication des étapes
- **[Conclusion et perspectives](#page-35-0)**

# Les relations inductives

### Exemple

```
Inductive mem : Z \rightarrow list Z \rightarrow Prop :=
  MemRecur : for all (n n': Z) (l: list Z),mem n \geq 1 \rightarrow mem n \leq n' : : 1)| MemMatch : forall (n: Z) (1: 1ist Z),
   mem n(n::l).
```
- Écrire des spécifications en Coq
- Naturel, lisible, tactiques adaptées (induction, inversion...)
- $\bullet$  Constructeur  $=$  règle d'inférence
- **•** Décidables ou non

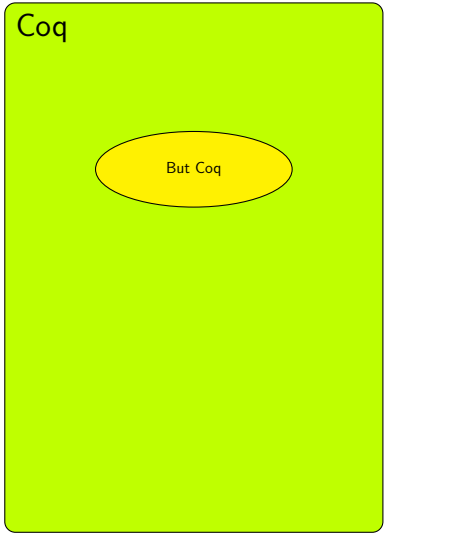

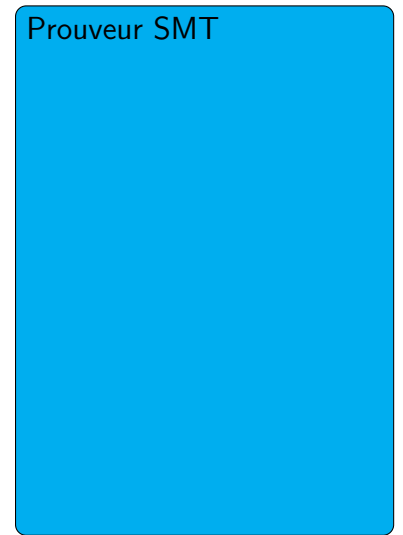

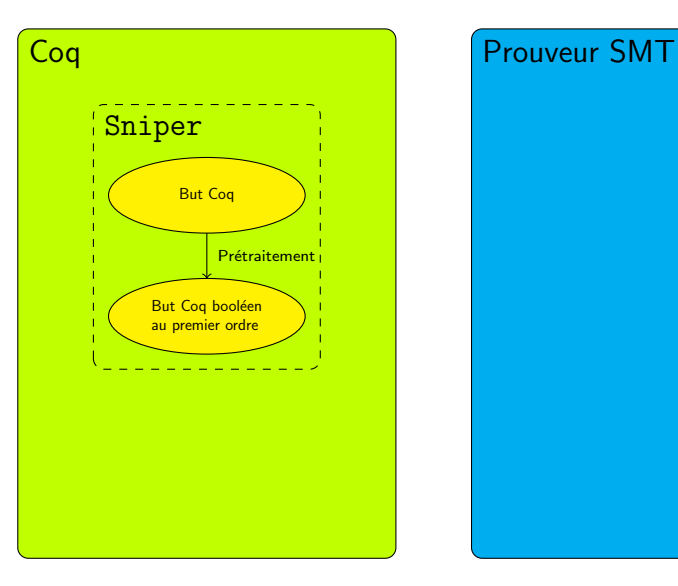

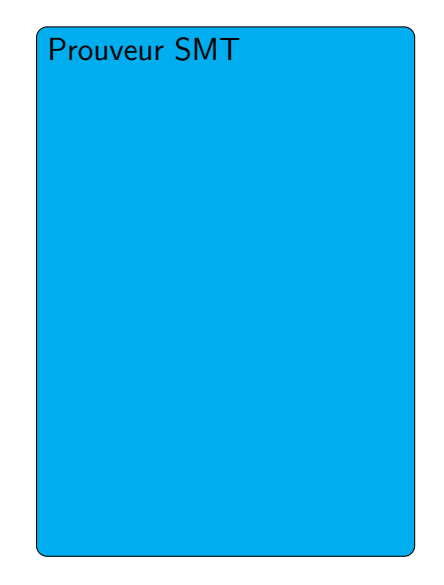

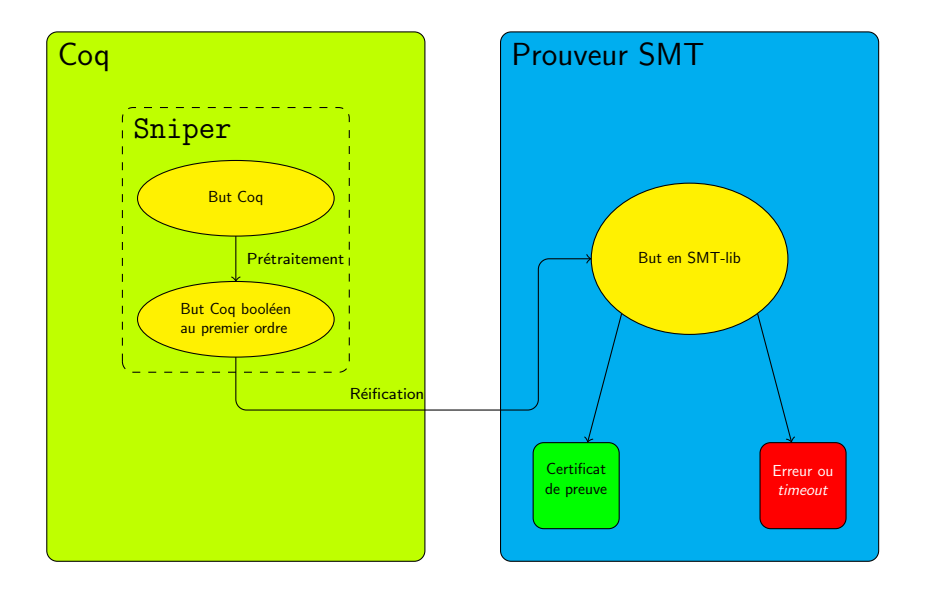

Louise Dubois de Prisque **[Relations inductives](#page-0-0)** And A 18 and A 18 and A 4 / 18 and A 4 / 18

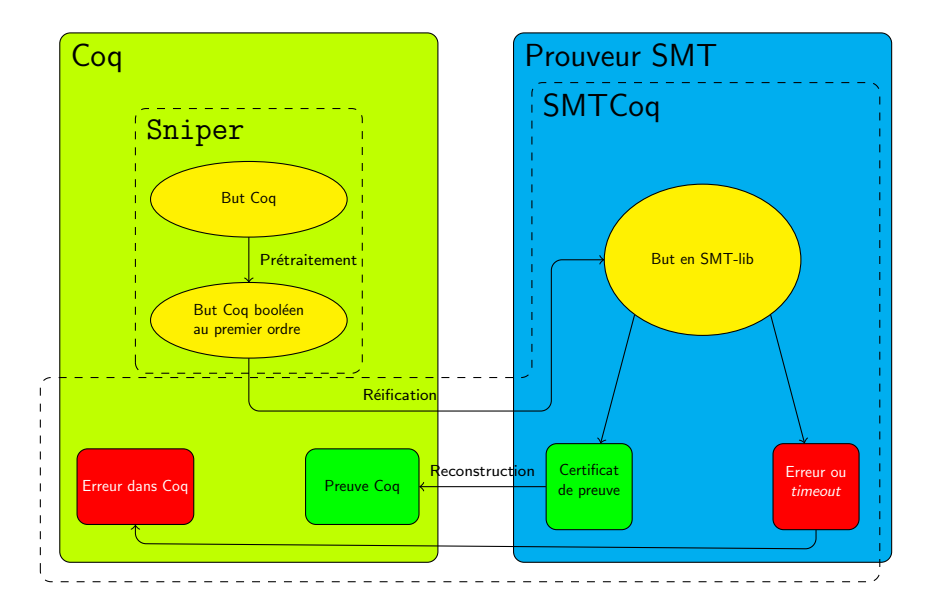

# <span id="page-7-0"></span>Table des matières

### **[Introduction](#page-1-0)**

- $\bullet$  Décortiquons le titre !
- [Motivations par l'exemple](#page-7-0)
- **[Contribution](#page-11-0)**

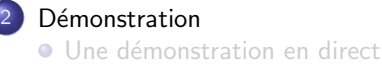

### Implémentation de Decide

- [Sur un exemple](#page-20-0)
- $\bullet$  Récapitulatif des étapes

### Intégration dans SMTCoq et Sniper

- $\bullet$  Explication des étapes
- **[Conclusion et perspectives](#page-35-0)**

# Deux versions d'un but Coq

Avec une relation inductive :

```
Goal (forall (n: Z), mem n [] \rightarrow False).
Fail snipe .
```
# Deux versions d'un but Coq

Avec une relation inductive :

```
Goal (forall (n: Z), mem n [] \rightarrow False).
Fail snipe .
```
 $\bullet$  Avec une fonction booléenne :

```
Goal (forall (n: Z), mem_decidable n [] = true
   \rightarrow False).
snipe . Qed.
```
# Deux versions d'un but Coq

Avec une relation inductive :

```
Goal (forall (n: Z), mem n [] \rightarrow False).
Fail snipe .
```
 $\bullet$  Avec une fonction booléenne :

```
Goal (forall (n: Z), mem_decidable n [] = true
   \rightarrow False).
snipe . Qed.
```
 $\bullet$  Pas de traduction de  $\frac{Prop}{P}$  à bool dans Sniper pour les prédicats définis par l'utilisateur...

# <span id="page-11-0"></span>Table des matières

### **[Introduction](#page-1-0)**

- $\bullet$  Décortiquons le titre !
- [Motivations par l'exemple](#page-7-0)
- **[Contribution](#page-11-0)**

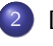

### **Démonstration**

**O** Une démonstration en direct

### Implémentation de Decide

- [Sur un exemple](#page-20-0)
- $\bullet$  Récapitulatif des étapes

### Intégration dans SMTCoq et Sniper

- Explication des étapes
- **[Conclusion et perspectives](#page-35-0)**

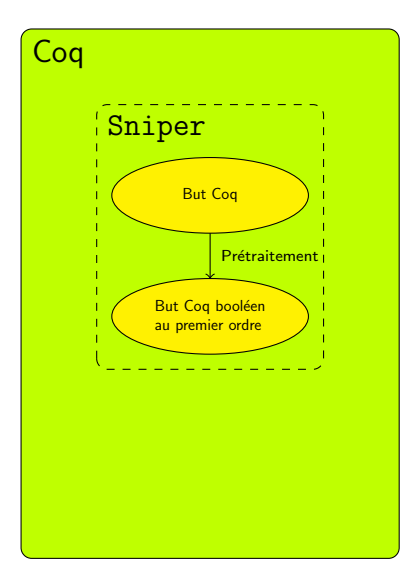

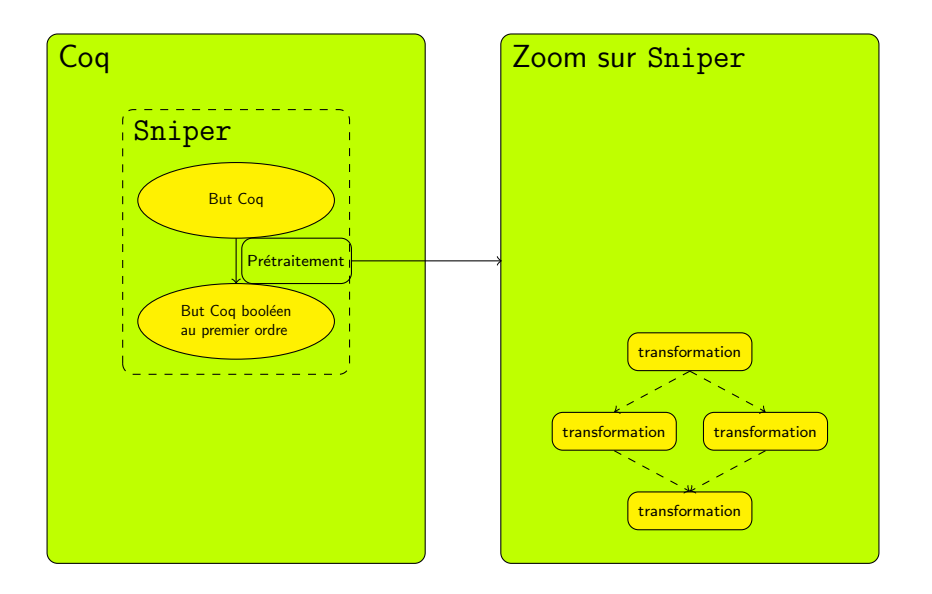

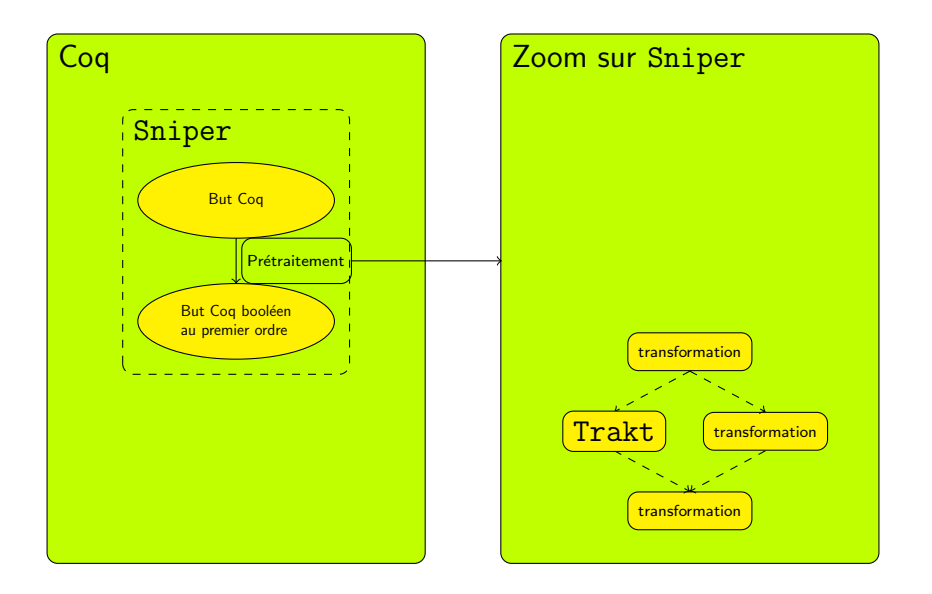

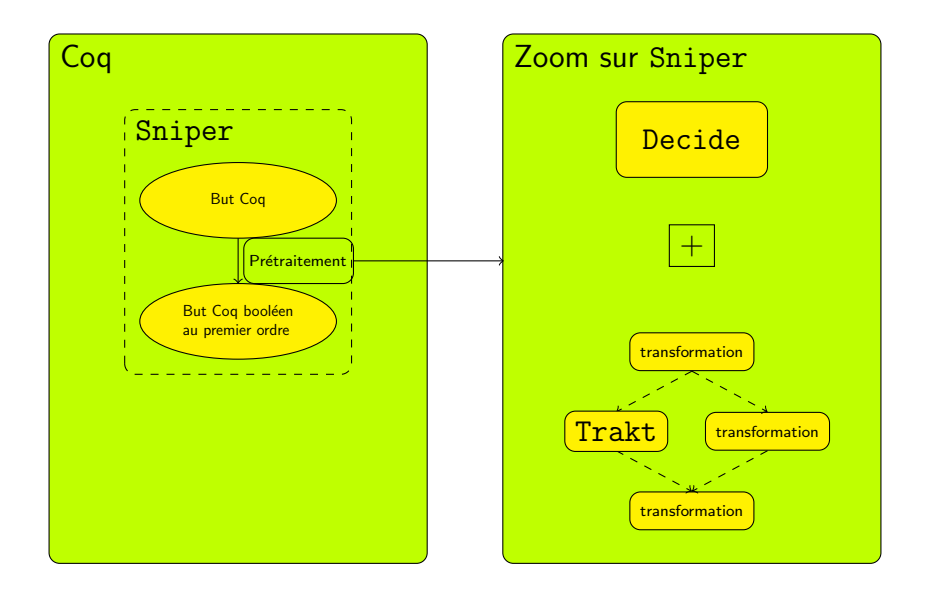

Une commande :

```
MetaCoqRun ( decide mem ) .
```
Une commande :

```
MetaCoqRun (decide mem).
```
**G**énère le point fixe :

```
mem_decidable =
fix mem\_decidable (n : Z) (1 : list Z)\{struct\ 1\} : bool :=
match l with
| [] ⇒ false
|x|: xs \Rightarrow Nat . eqb n x || mem_decidable
   n xs
end
```
o Une commande :

```
MetaCoqRun (decide mem).
```
• Génère le point fixe :

```
mem decidable =fix mem\_decidable (n : Z) (1 : list Z)\{match l with
| \square \Rightarrow false\vert x :: x \Rightarrow \mathbb{N}at.eqb n x \vert \vert mem_decidable
   n xs
end
```
**·** Génère la preuve d'équivalence dont le type est :

forall n l, mem n  $l \leftrightarrow$  mem\_decidable n l = true

# <span id="page-19-0"></span>Table des matières

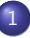

### **[Introduction](#page-1-0)**

- $\bullet$  Décortiquons le titre !
- [Motivations par l'exemple](#page-7-0)
- **[Contribution](#page-11-0)**
- 

### **Démonstration**

**O** Une démonstration en direct

### Implémentation de Decide

- [Sur un exemple](#page-20-0)
- $\bullet$  Récapitulatif des étapes

### Intégration dans SMTCoq et Sniper

- Explication des étapes
- **[Conclusion et perspectives](#page-35-0)**

# <span id="page-20-0"></span>Table des matières

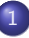

### **[Introduction](#page-1-0)**

- $\bullet$  Décortiquons le titre !
- [Motivations par l'exemple](#page-7-0)
- **[Contribution](#page-11-0)**

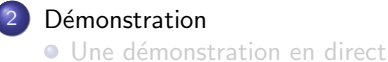

### Implémentation de Decide

- **[Sur un exemple](#page-20-0)**
- $\bullet$  Récapitulatif des étapes

### Intégration dans SMTCoq et Sniper

- Explication des étapes
- **[Conclusion et perspectives](#page-35-0)**

# Exemple détaillé

### Relation initiale

```
Inductive mem : Z \rightarrow list Z \rightarrow Prop :=
| MemRecur : forall (n n': Z) (1: list Z),
 mem n 1 \rightarrow mem n (n'::1)| MemMatch : forall (n: Z) (1: list Z),
 mem n(n:1).
```
Point fixe

```
Fixpoint mem n l :=
match ?? with
| ...
end.
```
### Relation initiale

```
Inductive mem : Z \rightarrow list Z \rightarrow Prop :=
| Mem\texttt{Recur} : forall (n n': Z) (1: list Z),
 mem n 1 \rightarrow mem n (n'::1)| MemMatch : forall (n: Z) (1: 1ist Z),
 mem n(n::l).
```
Point fixe : premier constructeur

```
Fixpoint mem n l :=
 match l with
  | [] ⇒ false
  | n : : 1 \Rightarrow mem n 1 || ??
 end.
```
### Relation initiale

```
Inductive mem : Z \rightarrow list Z \rightarrow Prop :=
| MemRecur : forall (n n' : Z) (1: list Z),
 mem n \to \text{mem } n (n'::1)
\vert MemMatch : forall (n: Z) (1: list Z).
 mem n (n : : 1).
```
### Point fixe : deuxième constructeur

```
Fixpoint mem n l :=
 match l with
  | \quad \square \Rightarrow false| n : : 1 \Rightarrow mem n 1 || true
 end. (*) Incorrect !! *)
```
Relation initiale

```
Inductive mem : Z \rightarrow list Z \rightarrow Prop :=
| MemRecur : forall (n n' : Z) (1: list Z),
 mem n 1 \rightarrow mem n (n'::1)| MemMatch : forall (n: Z) (1: list Z),
 mem n(n::l).
```
Point fixe : deuxième constructeur

```
Fixpoint mem n l :=
 match l with
  | | \Rightarrow false
   n' n'?==n
  \frac{1}{x} :: 1 \Rightarrow mem n 1 || true
 end.
```
# Exemple détaillé

Linéarisation

```
Inductive mem_1 : Z \rightarrow list Z \rightarrow Prop :=
| MemRecur_1 : forall (n n': Z) (1: list Z),
 mem_1 n 1 \rightarrow mem_1 n (n':1)| MemMatch1 : forall (n n': Z) (1: list Z),
n'?==n \rightarrow mem_1 n (n'::1).
```
Point fixe : deuxième constructeur

```
Fixpoint mem n l :=
 match l with
  | [] ⇒ false
  n' n'?==n
  \frac{1}{x} :: 1 \Rightarrow mem n 1 || true
 end.
```
# <span id="page-26-0"></span>Table des matières

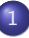

### **[Introduction](#page-1-0)**

- $\bullet$  Décortiquons le titre !
- [Motivations par l'exemple](#page-7-0)
- **[Contribution](#page-11-0)**

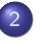

### **Démonstration**

**O** Une démonstration en direct

### Implémentation de Decide

- [Sur un exemple](#page-20-0)
- **•** Récapitulatif des étapes

### Intégration dans SMTCoq et Sniper

- Explication des étapes
- **[Conclusion et perspectives](#page-35-0)**

· Recherche des lemmes d'égalité décidables

- · Recherche des lemmes d'égalité décidables
- **.** Linéarisation de la relation inductive
- Recherche des lemmes d'égalité décidables
- **.** Linéarisation de la relation inductive
- **·** Génération du point fixe
- Recherche des lemmes d'égalité décidables
- **.** Linéarisation de la relation inductive
- **•** Génération du point fixe
- **·** Génération et preuve du lemme d'équivalence :
	- Heuristiques (script Ltac2)
	- **•** Preuve manuelle si échec

# <span id="page-31-0"></span>Table des matières

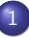

### **[Introduction](#page-1-0)**

- $\bullet$  Décortiquons le titre !
- [Motivations par l'exemple](#page-7-0)
- **[Contribution](#page-11-0)**

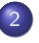

### **Démonstration**

**O** Une démonstration en direct

### Implémentation de Decide

- [Sur un exemple](#page-20-0)
- $\bullet$  Récapitulatif des étapes

### Intégration dans SMTCoq et Sniper  $\bullet$  Explication des étapes

• [Conclusion et perspectives](#page-35-0)

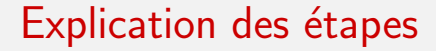

D´ecision de la relation inductive via la commande Decide

- **·** Décision de la relation inductive via la commande Decide
- Ajout du lemme d'équivalence dans la base de données de Trakt
- **·** Décision de la relation inductive via la commande Decide
- Ajout du lemme d'équivalence dans la base de données de Trakt
- $\bullet$  La tactique « pousse-bouton » snipe connaît désormais la relation !

# <span id="page-35-0"></span>Table des matières

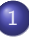

### **[Introduction](#page-1-0)**

- $\bullet$  Décortiquons le titre !
- [Motivations par l'exemple](#page-7-0)
- **[Contribution](#page-11-0)**

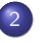

### **Démonstration**

**O** Une démonstration en direct

### Implémentation de Decide

- [Sur un exemple](#page-20-0)
- $\bullet$  Récapitulatif des étapes

### Intégration dans SMTCoq et Sniper

- Explication des étapes
- **O** [Conclusion et perspectives](#page-35-0)

# <span id="page-36-0"></span>Conclusion et perspectives

### **o** Conclusion :

- Un nouveau module Decide dans Sniper
- Code : [https://github.com/smtcoq/sniper/tree/coq-8.](https://github.com/smtcoq/sniper/tree/coq-8.17-with-trakt) [17-with-trakt](https://github.com/smtcoq/sniper/tree/coq-8.17-with-trakt)
- Perspectives :
	- Une version <sup>≪</sup> tactique <sup>≫</sup>
	- Étendre les cas gérés : pas besoin que la conclusion d'un constructeur mentionne tous ses arguments
	- Terme de preuve suivant la structure du point fixe

# Conclusion bis : Le choix du métalangage

Manipulation de termes ouverts : MetaCoq (coq-elpi avec HOAS plus adapté pour traverser des AST)

# Conclusion bis : Le choix du métalangage

- Manipulation de termes ouverts : MetaCoq (coq-elpi avec HOAS plus adapté pour traverser des AST)
- Point faibles : tactiques dans la TemplateMonad, messages d'erreur... (points faibles de Coq en tant que langage de programmation)

# Conclusion bis : Le choix du métalangage

- Manipulation de termes ouverts : MetaCoq (coq-elpi avec HOAS plus adapté pour traverser des AST)
- Point faibles : tactiques dans la TemplateMonad, messages d'erreur... (points faibles de Coq en tant que langage de programmation)
- **Tactiques agissant sur le contexte : Ltac2**

# La question de la terminaison

• On cherche un potentiel appel récursif dans chaque constructeur de la relation inductive

# La question de la terminaison

- On cherche un potentiel appel récursif dans chaque constructeur de la relation inductive
- Condition : l'un des arguments (le même pour chaque constructeur) doit toujours avoir pour symbole de tête un constructeur
- On cherche un potentiel appel récursif dans chaque constructeur de la relation inductive
- Condition : l'un des arguments (le même pour chaque constructeur) doit toujours avoir pour symbole de tête un constructeur
- Si cela ne fonctionne pas, possibilité de donner l'argument manuellement

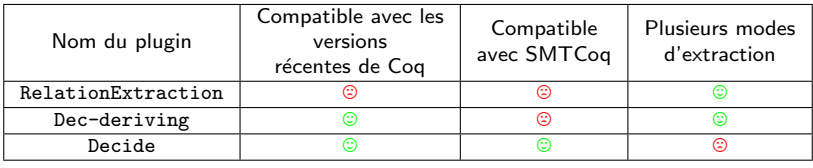

Classe de types CompDec dans SMTCoq

- Classe de types CompDec dans SMTCoq
- Bibliothèque de preuves : CompDec Z,  $\bullet$ forall A, CompDec A  $\rightarrow$  CompDec (list A), etc.

- Classe de types CompDec dans SMTCoq
- Bibliothèque de preuves : CompDec Z,  $\bullet$ forall A, CompDec A  $\rightarrow$  CompDec (list A), etc.
- Ajout d'hypothèses sur les variables de types polymorphes

- Classe de types CompDec dans SMTCoq
- Bibliothèque de preuves : CompDec Z, forall A, CompDec A  $\rightarrow$  CompDec (list A), etc.
- Ajout d'hypothèses sur les variables de types polymorphes

```
Inductive mem' (A: Type) : A \rightarrow list A \rightarrow Prop :=
| MemMatch' : forall a l, mem' A a (a::l)| MemRecur' : forall a a' (1: list A), mem' A a
   1 \rightarrow mem' A a (a'::1).
Inductive mem'' (A: Type) (HA : CompDec A) : A \rightarrowlist A \rightarrow Prop :=
| MemMatch'' : forall a l, mem'' A HA a (a::l)| MemRecur'' : forall a a' (1: list A), mem'' A
   HA a 1 \rightarrow mem'' A HA a (a'::1).
```